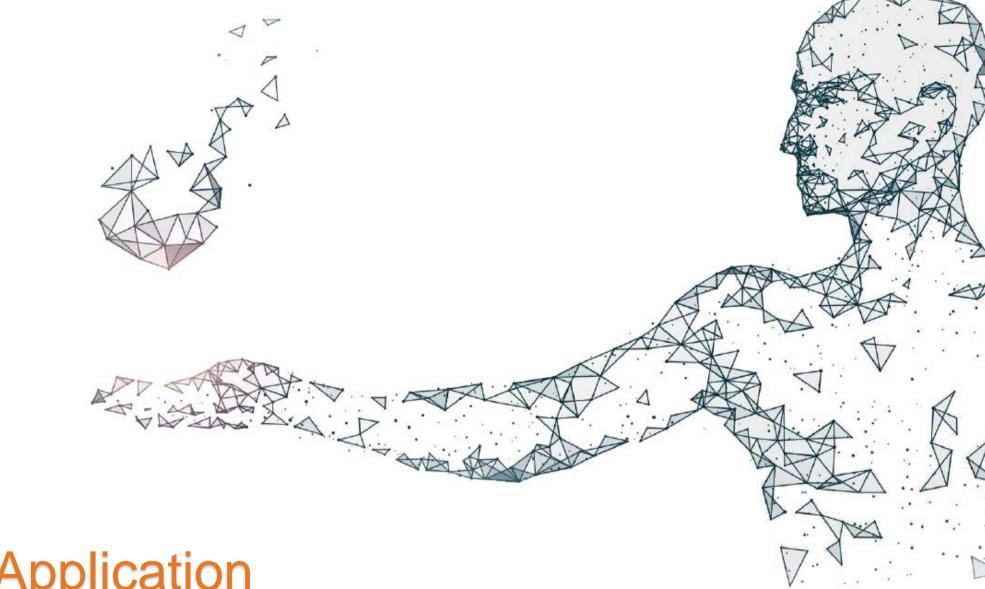

**SOC** Application

MH QIP 2/15/2021

Jane Maldonado

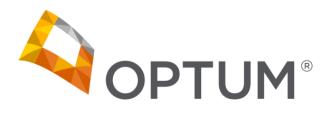

www.optumsandiego.com

#### NACT Timeline for 4/1 due date

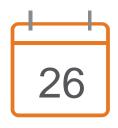

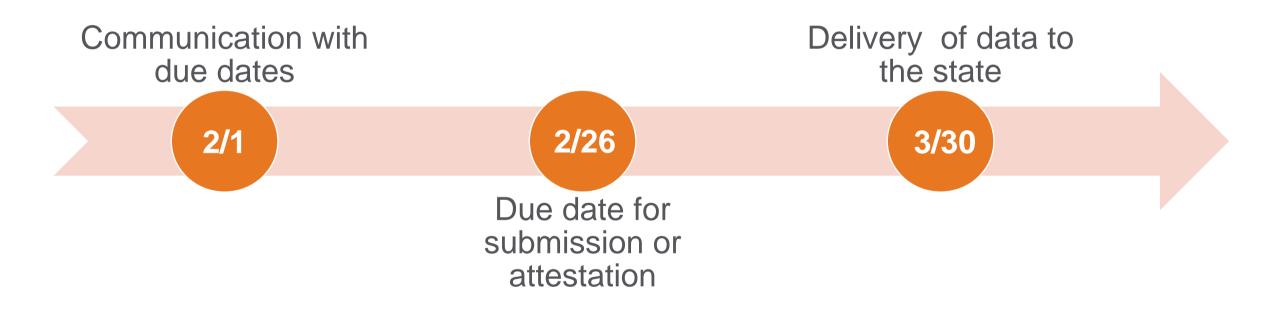

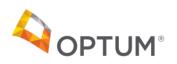

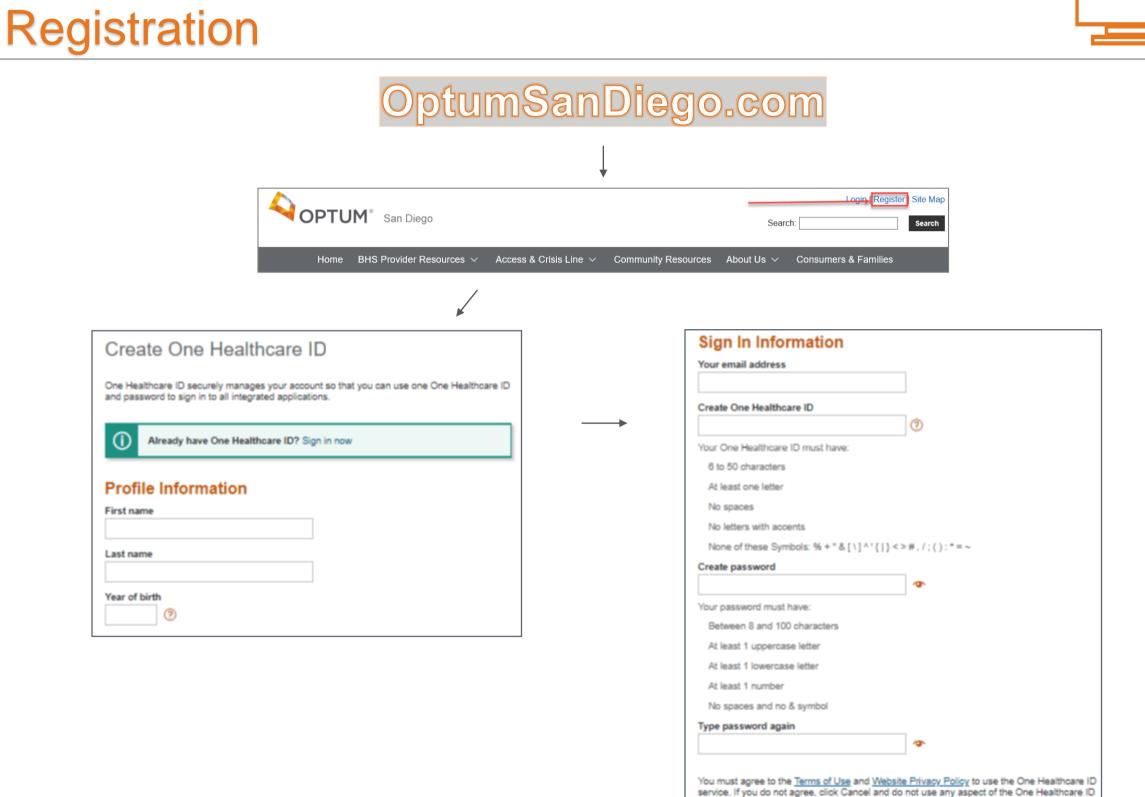

service.

I Agree

Cancel

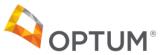

# Registration, pt. 2

| oles for the network portal you w | ork portal is an enhanced gateway to content and resources unique to multiple categories of Behavioral Health services. Please choose a role                                                                                             |
|-----------------------------------|----------------------------------------------------------------------------------------------------|
|                                   | rish to access. If you are unsure please consult with your supervisor or contact the Optum Support Desk at 1-800-834-3792. By registering in the<br>, you attest that you are legally authorized to access this information.             |
| Choose User Role(s)               |                                                                                                    |
| MH Organizational Provider U      | Jser SUD Provider User FFS Provider User TERM Provider User                                                                                                    |
| NPI Number                        |                                                                                                    |
| Mental Health Organizat           | ional Providers Registration                                                                                                    |
|                                   | the website is reserved for County employees and Organizational Providers who have access to CCBH (formerly Anasazi), the<br>. Only requests from an individual who is a County employee or an Organizational Provider will be approved. |
| * indicates a required field      |                                                                                                    |
| CCBH (Staff) ID Number*           |                                                                                                    |
| MH Org Phone Number*              | 1231231234                                                                                                    |
| Legal Entity                      |                                                                                                    |
| Program Name*                     |                                                                                                    |
| Supervisor*                       |                                                                                                    |
| Supervisor Phone*                 | 1231231234                                                                                                    |
| Program Mgr                       |                                                                                                    |
| Program Mgr Phone                 | 1231231234                                                                                                    |
| Add SOC Access                    |                                                                                                    |
| MH Org Verification Code          | Please leave blank. Currently for Optum use only.                                                                                                    |
| -                                 |                                                                                                    |

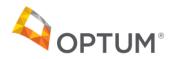

## SOC Link

| OPTUM <sup>®</sup> San Diego                                                                                             |                        |                                                             |                      | Search:                        | Logoff   Welcome   Site Map |
|----------------------------------------------------------------------------------------------------|------------------------|-------------------------------------------------------------|----------------------|--------------------------------|-----------------------------|
| Home BHS Provider Resources ~                                                                                            | Access & Crisis Line 🗸 | Community Resources                                         | About Us 🗸           | Secure Documents ~             | Consumers & Families        |
| Home > Secure Documents > Welcome                                                                                        |                        |                                                             |                      |                                |                             |
| Welcome                                                                                                    |                        |                                                             |                      |                                |                             |
| You have reached the new Optum San Diego<br>below. If you have any questions, please con                                 |                        | 요즘 안에 가슴 것을 해야 할 수 있는 것을 것을 가지 않는 것을 가지 않는 것 같아요. 것을 생각하는 것 |                      |                                | approved for shows          |
| MH Org Provider User<br>The Mental Health Organizational network por<br>their information to ensure it is accurate to co |                        |                                                             | monthly reports. The | : portal also provides organiz | zations access to review    |
| SOC Link                                                                                                    | COUNTY OF SAN DI       |                                                             | HEALTH AN            | ID HUMAN SERVICES AGENCY       |                             |
| Secure Documents                                                                                                    | Personal Info          | MH Sites                                                    | Persona              | al Info MH Sites Ma            | anage MH Sites              |
| Organizational Provider Secure Docume                                                                                    | ents                   |                                                             |                      |                                |                             |
| CCBH Secure Documents                                                                                                    |                        |                                                             |                      |                                |                             |
| Network Adequacy Certification Tool (N/                                                                                  | ACT)                   |                                                             |                      |                                |                             |

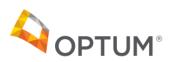

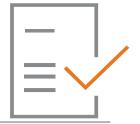

### SOC – Personal Info

| onal Info MH Sites Manage I         | MH Sites                                                                            |                                   |                     | Manager Tip<br>Provider Tip<br>Contact Us |
|-------------------------------------|-------------------------------------------------------------------------------------|-----------------------------------|---------------------|-------------------------------------------|
| Basic Info                          |                                                                                     | Cicensure                         |                     | Logout                                    |
| Last Name                           | Program Manager                                                                     | Academic Degree *                 | Bachelor            | Logost                                    |
| First Name                          | Test                                                                                |                                   |                     |                                           |
| SSN                                 | (Not in System)                                                                     | 6 Academic Degree Description *   | Marriage Family     | Therapist                                 |
| NPI Number Type 1                   | 1407191018                                                                          | California Practitioner License # | 94907               |                                           |
| Gender *                            | Female 🗸                                                                            | 0 DEA Number                      | (Not in System)     |                                           |
|                                     |                                                                                     | 6 Licensure/Credentials           | Licensed Marriage a | nd Family Therap                          |
| Professional Email *                | testProfessional@testemail.co                                                       | 6 Licensing Entity                |                     |                                           |
| Private Email                       | testPrivate@testemail.com                                                           | • Livensing Entry                 | BBS                 |                                           |
| Hours of Cultural Competence        | 4                                                                                   | 8 Board Certified Psychiatrist    | r                   | 2                                         |
| aining Completed in Last Year *     |                                                                                     | -                                 | L                   |                                           |
|                                     |                                                                                     | O Type of Board Certification     | License             |                                           |
| Professional Info                   |                                                                                     | Certifying Entity                 |                     |                                           |
| eas of Expertise                    | Provider Practice Focus                                                             |                                   |                     |                                           |
| hild/Adolescent                     | Adjustment Disorders                                                                |                                   |                     |                                           |
| Adult<br>Seriatric                  | Anxiety Disorders Bi-polar Disorders                                                | <b>•</b> • • •                    |                     |                                           |
| Substance Abuse                     | Delirium, Dementia, and Amnestic                                                    | Eanguage Capacity                 |                     |                                           |
| ospital Affiliations                | and other Cognitive Disorders                                                       | Arabic                            | N/A                 | ~                                         |
| Alvarado                            | Depressive Disorders                                                                | Armenian                          | N/A                 |                                           |
| Aurora<br>Bayview                   | <ul> <li>Disorders Usually First Diagnosed<br/>in Infancy, Childhood, or</li> </ul> | Annenan                           | N/A                 | ~                                         |
| Mercy Scripps                       | Adolescence                                                                         | Cambodian                         | N/A                 | ~                                         |
| Palomar                             | Dissociative Disorders                                                              | Cantonese                         | N/A                 | ~                                         |
| Paradise Valley<br>Promise          | Eating Disorders Factitious Disorders                                               | English                           |                     |                                           |
| Rady Children's                     | Impulse-Control Disorders Not                                                       | -                                 | Fluent              | ~                                         |
| DCPH                                | Otherwise Elsewhere Categorized<br>Mental Disorders Due to a                        | Farsi                             | N/A                 | ~                                         |
| Sharp Grossmont<br>Sharp Mesa Vista | General Medical Condition Not                                                       | Hmong                             | N/A                 | ~                                         |
| ri-City                             | Elsewhere Categorized                                                               | Korean                            | N/A                 | ~                                         |
| ICSD<br>ecialized Age Groups        | Mood Disorders     Personality Disorders                                            | Mandarin                          |                     |                                           |
| nfant 0-2                           | Schizophrenia and Other                                                             |                                   | N/A                 | ~                                         |
| Preschool 3-5<br>Children 6-12      | Psychotic Disorders                                                                 | Other Chinese                     | N/A                 | ~                                         |
| Molescents 13-17                    | <ul> <li>Sexual and Gender Identity</li> <li>Disorders</li> </ul>                   | Russian                           | N/A                 | ~                                         |
| ransitional Youth 18-22             | Sleep Disorders                                                                     | Spanish                           | N/A                 | ~                                         |
| Adults 23-59<br>Dider Adults 60+    | Somatoform Disorders Substance-Related Disorders                                    | Tagalog                           |                     |                                           |
|                                     |                                                                                     | Vietnamese                        | N/A                 | ×                                         |
|                                     |                                                                                     |                                   | N/A                 | ~                                         |
|                                     |                                                                                     | American Sign Language            | N/A                 | ~                                         |

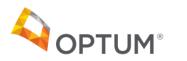

CONTACT

⊠: Optum Support Desk ■: 1-800-834-3792

### SOC – MH Sites

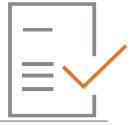

Test Program Manager +

| Personal Info MH                                                                                                    | I Sites Manage MH Sites                                                                                       |       |                                                                                                    |                       |  |  |  |
|----------------------------------------------------------------------------------------------------|----------------------------------------------------------------------------------------------------|-------|----------------------------------------------------------------------------------------------------|-----------------------|--|--|--|
| 6865 - SAY CENTR                                                                                                    | RAL FSP MHSA                                                                                                  |       |                                                                                                    |                       |  |  |  |
| - 8 Treatment                                                                                                    | t Location Address                                                                                            |       |                                                                                                    |                       |  |  |  |
| <ul> <li>CCBH Unit I</li> <li>Unit Name</li> <li>CCBH Subu</li> <li>Subunit Name</li> <li>Network</li> <li>Treatment L</li> </ul> | O CCBH Subunit ID<br>O Subunit Name                                                                           |       | 4<br>E 101<br>93<br>m                                                                                        |                       |  |  |  |
| 8 Service State                                                                                                    | Service Status                                                                                                |       | Available to provide services at this site                                                                   |                       |  |  |  |
| Medication Su     Mental Health                                                                                                   | ment<br>Ition<br>e Coordination<br>ne Based Services<br>Ipport<br>Services<br>esidential Therapeutic Programs |       | Medi-Cal Age Groups and Ho         Buurs per Week         0-20 * 35         21+ * 5         Medi-Cal Clients | urs                   |  |  |  |
|                                                                                                    | 6 Telehealth Services ★                                                                                       |       | 6 Max *<br>125                                                                                               | Current *     100     |  |  |  |
|                                                                                                    | Ith Services                                                                                                  | •     |                                                                                                    |                       |  |  |  |
| No Mobile S                                                                                                    | ovider Travels to Field Based Sen<br>Service                                                                  | vices |                                                                                                    | Save and Attest Reset |  |  |  |
| Crg Name<br>Test School                                                                                                    | ed Services<br>Address<br>123 School street                                                                   |       |                                                                                                    |                       |  |  |  |
|                                                                                                    | San Diego                                                                                                    |       |                                                                                                    |                       |  |  |  |

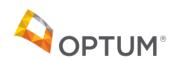

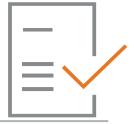

### SOC – Manage MH Sites

| 35 - SAY CENTRAL FSP MHSA                                                                                |                                                    |                                                            |               |                 |          |
|----------------------------------------------------------------------------------------------------|----------------------------------------------------|------------------------------------------------------------|---------------|-----------------|----------|
| 8 Subunit Information                                                                                    |                                                    | e Oroups and H                                             | lours of Op   | eration         |          |
| Legal Entity SAY San Diego                                                                               |                                                    | Age Group     O Hours per Week *                           |               |                 |          |
| CCBH Unit ID     Unit Name     CCBH Subunit ID                                                           |                                                    |                                                            | ~             | 40              |          |
| <ul> <li>Subunit Name</li> <li>NPI Number Type 2</li> <li>Provider Number</li> <li>DEA Number</li> </ul> | SAY CENTRAL FSP MHSA<br>1790933984<br>37K2         | Provider Types     Associate Clinical     Marriage and Fam |               |                 |          |
| 👴 Urgent Wait Time (Hrs) *                                                                               | 0.0                                                | Other Qualified Pro                                        |               |                 |          |
| O Non-Urgent Wait Time (Bus.<br>Days) *                                                                  | 1.0                                                | 8 Service Types                                            |               |                 |          |
| 6 Accepting New Referrals *                                                                              | Yes 🗸                                              | Case Managemen                                             |               |                 |          |
| 😑 Profit Status *                                                                                        | 501(c)(3) Non-profit 🗸                             | Intensive Care Co<br>Intensive Home Ba                     | ordination    |                 |          |
| 6 Facility Type *                                                                                        | - 50 NC I(5) NOI-DIOIIL +                          |                                                            |               |                 |          |
| O Treatment Location Inform                                                                              | ation                                              | • Other Options                                            |               |                 |          |
| Treatment Location Name<br>Street                                                                        | SAY CENTRAL FSP MHSA<br>4275 EL CAJON BLVD STE 101 | 8 ADA Compliant for P                                      | hysical Plant |                 |          |
| City     State     Trian Content                                                                         | SAN DIEGO<br>CA<br>92105-1293                      | O TDD/TTY Equipment                                        | Available     |                 |          |
| <ul> <li>2 Zip Code</li> <li>3 County</li> </ul>                                                         | San Diego                                          | 1 Telehealth Services S                                    | Status *      | No Telehealth S | Services |
| Public Phone # *                                                                                         | 619-555-5555                                       | Teaching Facility                                          |               |                 |          |
| Private Phone # *                                                                                        | 858-555-5555                                       |                                                            |               |                 |          |
| 🔁 Fax #                                                                                                  | 760-555-5555                                       | 8 Medi-Cal Clients                                         |               |                 |          |
| 9 Public email *                                                                                         | Professional@test.com                              | 6 Maximum                                                  | *             | 6 Curr          | rent *   |
| 8 Private email *                                                                                        | Private@test.com                                   | 100                                                        |               | 50              |          |
| Website                                                                                                  | ProgramWebsite.com                                 | B Medi-Cal Certifica                                       | tion Info     |                 |          |
| Oistance to Closest Public Trans                                                                         | _                                                  |                                                            |               |                 |          |
| Less than .25 miles                                                                                      | ~                                                  | Certification Effective E                                  | )ate          | 7/1/2020        |          |
|                                                                                                    |                                                    | Certification Expiration                                   | Date          | 6/30/2021       |          |
| 8 Language Capacity                                                                                      |                                                    |                                                            |               |                 |          |
| Arabic                                                                                                   | N/A                                                | 🛛 🔁 Work Schedule                                          |               |                 |          |
| Armenian                                                                                                 | N/A                                                |                                                            | -             |                 |          |
| Cambodian                                                                                                | N/A                                                | Day of Week                                                | Open          | Close           | 1        |
| Cantonese                                                                                                | N/A                                                | MON                                                        | 9:00 AM       | 5:00 PM         | ∕ ڨ      |
| English                                                                                                  | Fluent                                             |                                                            | /             |                 |          |
| Farsi                                                                                                    | N/A                                                | TUE                                                        | 9:00 AM       | 5:00 PM         | / 🕯      |
| Hmong                                                                                                    | N/A                                                | THU                                                        | 9:00 AM       | 5:00 PM         |          |
| Korean                                                                                                   | N/A                                                |                                                            | 0.00 AW       | 0.00 F M        | / 🛍      |
| Mandarin                                                                                                 | N/A                                                | FRI                                                        | 9:00 AM       | 5:00 PM         | ∕ ڨ      |
| Other Chinese                                                                                            | N/A                                                |                                                            |               |                 |          |
| Russian                                                                                                  | N/A                                                | _                                                          |               |                 |          |
|                                                                                                    |                                                    |                                                            | Inser         | New             |          |

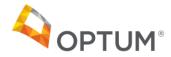

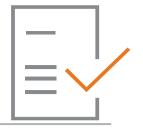

### SOC – Manage MH Sites

| Arabic                                                     | N/A    | Over the second second seco | e          |              |       |
|------------------------------------------------------------|--------|----------------------------------------------------------------------------------------------------|------------|--------------|-------|
| Armenian                                                   | N/A    |                                                                                                    |            |              |       |
| Cambodian                                                  | N/A    | Day of Week                                                                                                    | Open       | Close        | 1     |
| Cantonese                                                  | N/A    | MON                                                                                                    | 9:00 AM    | 5:00 PM      | 1     |
| English                                                    | Fluent |                                                                                                    |            |              |       |
| Farsi                                                      | N/A    | TUE                                                                                                    | 9:00 AM    | 5:00 PM      | 1     |
| Hmong                                                      | N/A    | THU                                                                                                    | 9:00 AM    | 5:00 PM      | 1     |
| Korean                                                     | N/A    |                                                                                                    |            |              | · · · |
| Mandarin                                                   | N/A    | FRI                                                                                                    | 9:00 AM    | 5:00 PM      | 1     |
| Other Chinese                                              | N/A    |                                                                                                    |            |              |       |
| Russian                                                    | N/A    |                                                                                                    | Insert N   | lew          |       |
| Spanish                                                    | Fluent |                                                                                                    |            |              |       |
| Tagalog                                                    | N/A    |                                                                                                    |            |              |       |
| Vietnamese                                                 | N/A    |                                                                                                    |            | •••••        |       |
| American Sign Language                                     | N/A    | Providers                                                                                                    |            |              |       |
|                                                            |        | 8 Name                                                                                                    | 6          | Login 📵 Site | ) /   |
| Other Language Services Available                          |        | 😑 Test Program M                                                                                                    | anager 12/ | 08 11/06     | =/    |
| Other Language Services Available<br>nterpreters Unlimited |        |                                                                                                    |            |              |       |
|                                                            |        | 😗 Test Provider                                                                                                    | 12/        | 08 11/12     | -     |
|                                                            | /      | O Victoria Castillo                                                                                                    |            | 08 11/12     | -     |

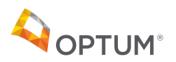

### **Next Steps**

#### How to prepare for the NACT submission

Access Registration

- Encourage registration for access to the SOC application
  - Program managers to register
  - Support providers to register
  - PMs can follow up with providers using the Provider
- Group/Individual instruction and trainings available through the Support Desk
- PMs and providers should plan or schedule to regularly update their information

Submit all NACT information via SOC application

- No Excel NACTs!
- If program staff not are not yet registered, the program will be provided an Excel file to validate and return

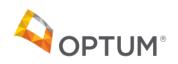

#### Checklists

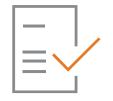

| Manager                                                                                                    | Provider                                                                                                   |
|----------------------------------------------------------------------------------------------------|----------------------------------------------------------------------------------------------------|
| 1. Register for www.optumsandiego.com                                                                                      | 1. Register for www.optumsandiego.com                                                                      |
| 2. Create a One Healthcare ID                                                                                              | 2. Create a One Healthcare ID                                                                              |
| 3. Enter Profile Information and Sign in Information                                                                       | 3. Enter Profile Information and Sign in Information                                                       |
| 4. Wait to receive your approval email from Optum San Diego                                                                | 4. Wait to receive your approval email from Optum San Diego                                                |
| 5. On initial launch of the website log in to view the SOC Application link                                                | 5. On initial launch of the website log in to View SOC Application<br>Link                                 |
| 6. Click on the "SOC Link" to be redirected to your own custom profile                                                     | 6. Click on the "SOC Link" to be redirected to your own custom profile                                     |
| 7. Click on "Personal Info", review and update the information then click Save and Attest                                  | 7. Click on "Personal Info", review and update the information then Click                                  |
| 8. Click on "MH Sites", review and update the information, then click Save and Attest                                      | Save and Attest<br>8.Click on "MH Sites", review and update the information, then<br>click Save and Attest |
| 9. Click on "Manage MH Sites", review and update the information, then click Save and Attest                               | 9. Repeat step 8 for all Sites listed                                                                      |
| 9a. Review the "Providers" Grid for accuracy. Communicate with any providers found to have incomplete profiles upon review |                                                                                                    |
| 10. Repeat steps 8 – 9a for all Sites listed                                                                               |                                                                                                    |
| 11. Review "Providers" checklist for responsibilities to follow                                                            |                                                                                                    |

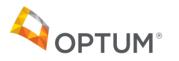

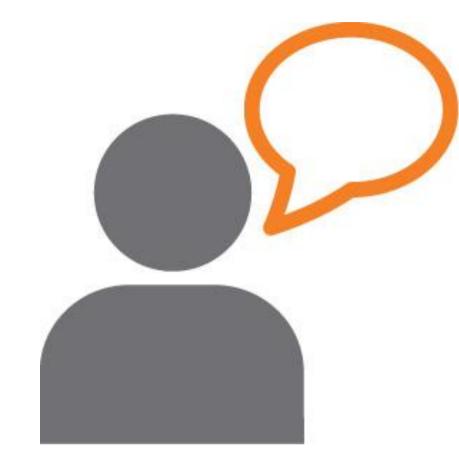

# QUESTIONS?

#### OptumSanDiego.com

#### For questions, please call or e-mail

Optum Support Desk: 1-800-834-3792 sdhelpdesk@optum.com

Thank You!

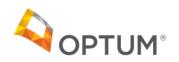